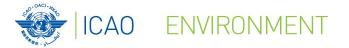

Capacity Building for CO<sub>2</sub> mitigation from international aviation - Fourth Seminar Mombasa, Kenya 12-14 December, 2018

# Marginal Abatement Cost (MAC) Curve Tool Introduction and Live Demo

By Neil Dickson, Chief, Environmental Standards Section, ICAO

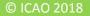

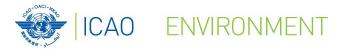

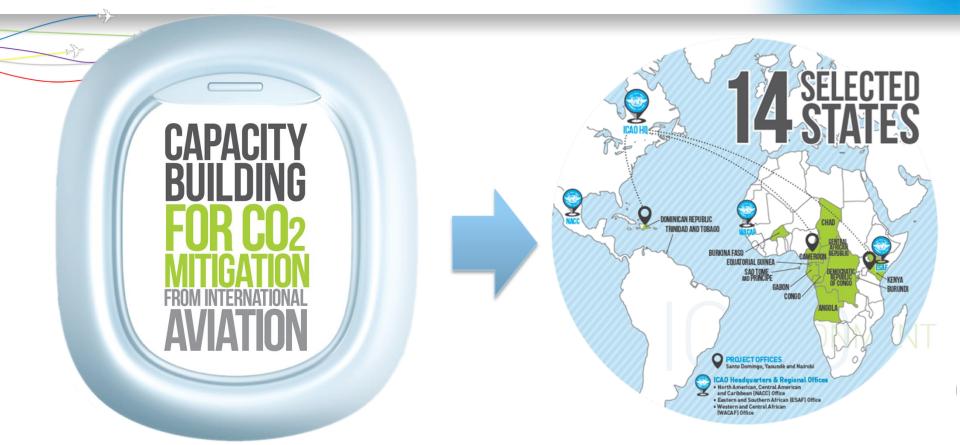

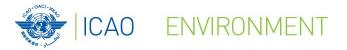

## Introduction

# 4 Tabs to navigate through the tool:

- Introduction
- 20 Measures
- Global MAC curve
- Customize MAC curves

#### CARBON EMISSION REDUCTION

INTRODUCTION 20 MEASURES GLOBAL MAC CURVE CUSTOMIZE MAC CURVES

The Carbon Emission Reduction tool allows ICAO Member States to conduct a cost-benefit analysis of the most popular mitigation measures included in the ICAO basket of measures to reduce CO<sub>2</sub> emissions from international aviation. It is simple to use and requires a limited amount of information from the user.

The results of the analysis performed by the tool will assist the Civil Aviation Authorities and National Action Plan Teams in the selection and prioritization of mitigation measures to be included in their State Action Plan on Emissions Reduction by presenting a brief overview of potential for CO<sub>2</sub> emissions reduction and associated costs for low carbon technologies in a given scenario. The tool includes the selection of relevant measures by the user, the input of State-related data, and the automatic computation of a Marginal Abatement Cost (MAC) curve with different time horizons.

The methodology of the tool is based on a comprehensive **Carbon Emission Reduction** report developed by ICAO and UNDP joint project "Transforming the Global Aviation Sector: Emissions Reductions from International Aviation".

This tool has been developed as part of the ICAO and European Union Assistance Project "Capacity Building for CO2 mitigation from international aviation" – EuropeAid/DCI-ENV/2013/322-049. For additional information, please visit https://www.icao.int/environmental-protection/Pages/ICAO\_EU.asox

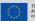

This online tool has been developed under the International Civil Aviation Organization (ICAO) - European Union (EU) Assistance Project: " Capacity Building for CO<sub>2</sub> Miligation from International Viation" - Europeak/Development Cooperation Instrument OCI-EW/2013/222-049. This project, funded by the European Union and Implemented by ICAO, has the overarching objective of ontibuting in International, regional and antional efforts to address growing OC emissions from International aviation.

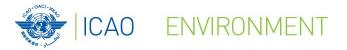

### **20 Measures**

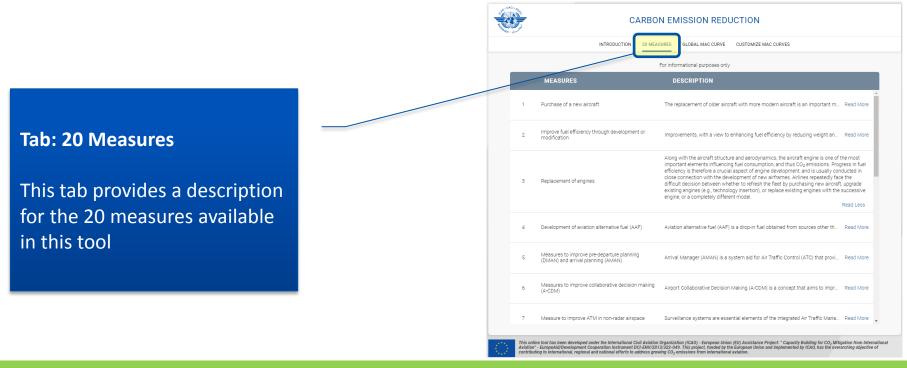

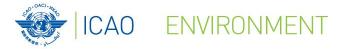

# **Global MAC curve**

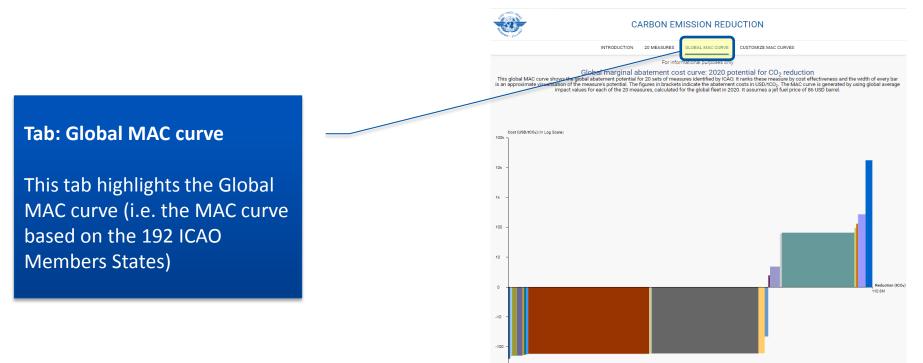

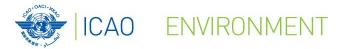

## **Customize MAC curves**

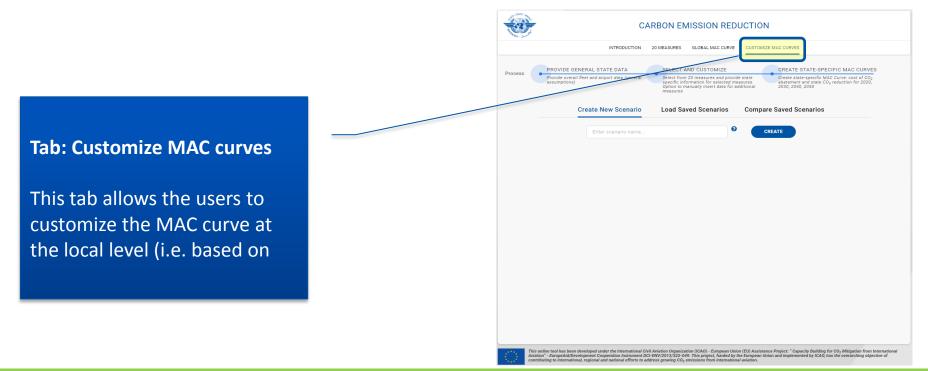

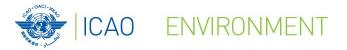

# **Customize MAC curves**

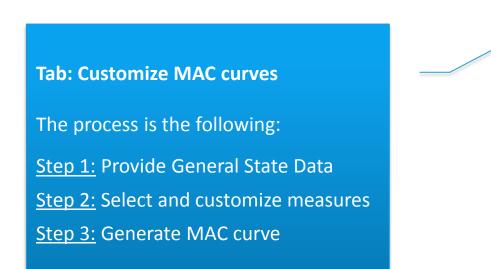

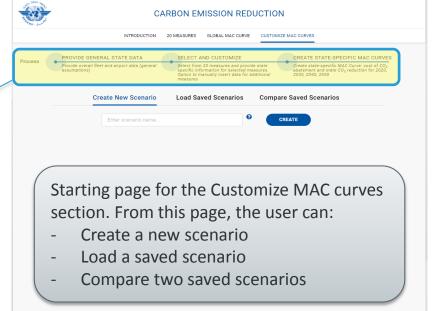

This online tool has been developed under the International Givil Aviation Organization (ICAO) - European Union (EU) Assistance Project: " Capacity Building for Co<sub>2</sub> Mitigation from International Aviation" - Europekid(Development Cooperation Instrument DCE-BW/2017)/322-049: This project, funded by the European Union and implemented by ICAO, has the overarching objective of contributing to international, rejound and axional efforts to address growing Co, emissions from International

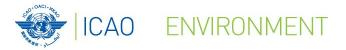

# **Customize MAC curves**

| <b>*</b>                                                                                          | CARBO                                                                                                    | N EMISSION RED                                                                                                    | UCTION                                                              |                                                                                                    |                                     | CARBON EMISSION REDUCTION |                                                                                                    |                                           |                                                   |                                                   |                       |                                                                                                    |                                                                                        |
|---------------------------------------------------------------------------------------------------|----------------------------------------------------------------------------------------------------|----------------------------------------------------------------------------------------------------|---------------------------------------------------------------------|----------------------------------------------------------------------------------------------------|-------------------------------------|---------------------------|----------------------------------------------------------------------------------------------------|-------------------------------------------|---------------------------------------------------|---------------------------------------------------|-----------------------|----------------------------------------------------------------------------------------------------|----------------------------------------------------------------------------------------|
|                                                                                                   | INTRODUCTION 20 MEAS                                                                                                    | URES GLOBAL MAC CURVE                                                                                                    | CUSTOMIZE MAC CURVES                                                |                                                                                                    |                                     |                           |                                                                                                    | INTRODUCTION                              | 20 MEASURES                                       | SLOBAL MAC CURVE                                  | CUSTOMIZE MA          | COURVES                                                                                                    |                                                                                        |
|                                                                                                   |                                                                                                    |                                                                                                    |                                                                     |                                                                                                    | Information on <b>fleet</b> profile |                           | PROVIDE GENERAL STATE DATA     SELECT AND CUSTOMIZE     CREATE STATE-SPECIFIC MAC CURVES     Woming in case a field is left blank, the application     If proceed with zero' as value for that cell for further calculation |                                           |                                                   |                                                   |                       |                                                                                                    |                                                                                        |
|                                                                                                   | 2020                                                                                                    | 2030                                                                                                    | 2040                                                                | 2050                                                                                                    |                                     |                           |                                                                                                    | 2020                                      | 2030                                              | 2040                                              | 2050                  |                                                                                                    |                                                                                        |
| Types of Aircraft©<br>Turbo Prop<br>Narrow Body<br>Wide Body (2 engines)<br>Wide Body (4 engines) | Number of area         Average age           378         12.68           757         9.26           120         5.88           19         20 | Number of<br>arcraft         Average<br>age           378         12.68           757         9.26           120         5.88           19         20 | Number of Average<br>age 378 12.68<br>757 0.26<br>120 5.88<br>19 20 | Number of age         Average age           378         12.68           757         9.26           120         5.88           19         20 | Information on<br>airports profile  |                           | Airport Size<br>(Annual Arrivals)<br>Small<br>(<25k arrivals)<br>Medium<br>(25k-100k arrivals)<br>Large<br>(-100k arrivals)                                                                                                 | Number of<br>Airports<br>246<br>271<br>29 | 2000<br>Number of<br>Airports<br>246<br>271<br>29 | 2000<br>Number of<br>Airports<br>246<br>271<br>29 |                       | <ul> <li>Peak Operation         <ul> <li>(%)</li> <li>35</li> <li>35</li> <li>35</li> <li>35</li> </ul> </li> </ul> | Overage Taxi-<br>Time<br>(ins/operation)                                               |
| This online tool has been developed und                                                           | operation Instrument DCI-ENV/201                                                                                                    | 3/322-049. This project, funded by                                                                                                    | the European Union and implement                                    | NEXT<br>ing Building for CD, Mitigation from Internation<br>of by ICAQ, has the overarching objective of                                    |                                     | A                         |                                                                                                    | ooperation Instrument DCI                 | I-ENV/2013/322-049. 7                             | his project, funded by                            | the European Union an | niect: " Capacity Buildi                                                                                            | NEXT<br>Ig for CQ, Miligation from International<br>2 has the overarching objective of |

© ICAO 2018

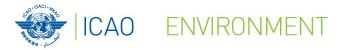

# **Customize MAC curves**

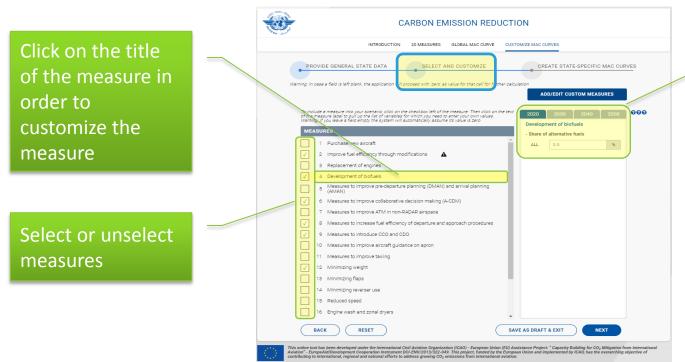

On the right side of the tool, users can customize measures for each decade from 2020 to 2050.

Default values are based on global figures

© ICAO 2018

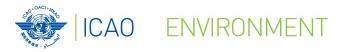

# **Customize MAC curves**

| CARBON EMISSION REDUCTION                                                                                                    | Upload Measures 🕑                                                                                                    |  |  |  |  |  |  |  |  |  |
|----------------------------------------------------------------------------------------------------|----------------------------------------------------------------------------------------------------|--|--|--|--|--|--|--|--|--|
| INTRODUCTION 20 MEASURES GLOBAL MAC CURVE CUSTOMIZE MAC CURVES                                                                                                    | Upload from file BROWSE Download Template                                                                                                    |  |  |  |  |  |  |  |  |  |
| PROVIDE GENERAL STATE DATA SELECT AND CUSTOMIZE CREATE STATE-SPECIFIC MAC CURVES                                                                                                    | Warning: New measues uploaded via Excel will over-write previously entered custom measures for this scenario Add/Edit Measures Inline  Cost of CO2 reduction: In USD / tonne   Reduction in CO2: Tonnes |  |  |  |  |  |  |  |  |  |
| To include a measure time your openanting click on the schecklosu left of the measure. Then click on the text<br>To include a measure time your openanting click on the schecklosu left of the measure. Then click on the text<br>the measure taxet was a click to the click text of the measure in the measure in the measure interview. Then click on the text<br>the measure taxet was a click text of the measure interview in the text of the measure interview. The measure is the measure interview interview. The measure is the measure interview interview. The measure is the measure interview interview. The measure is the measure interview. The measure is the measure is the measure interview. The measure is the measure is the measure interview. The measure is the measure is the measure interview. The measure is the measure is the measure interview. The measure is the measure is the measure is the measure is the measure interview. The measure is the measure is the measure is the measure is the measure is the measure is the measure interview. The measure is the measure is the | 2020         2030         2040         2050           Custom Measure Name         Cost         Reduction         Cost         Reduction         Cost         Reduction                                  |  |  |  |  |  |  |  |  |  |
| MEASURES - Share of alternative fuels                                                                                                    | Measure 1 100 10 200 20 300 30 400 40 •                                                                                                    |  |  |  |  |  |  |  |  |  |
| 1 Purchase new alteraft     2 Improve fuel efficiency through modifications     3 Replacement of engines     4 Development of blofuels                                                                                                    | Measure 2       150       15       250       25       350       35       450       45       •         0       0       0       0       0       0       0       0       •                                 |  |  |  |  |  |  |  |  |  |
| 5       (AVAAN)         6       Messures to improve collaborative decision making (A-CDM)         7       Messures to improve ATM in non-RADAR airspace         8       Messures to increase full efficiency of departure and approach procedures         9       Messures to introduce CCO and CDO                                                                                                    | Add Another Measure  CANCEL SAVE                                                                                                    |  |  |  |  |  |  |  |  |  |
| Constraints of the International Order Advictor Organization (ICAO) - Campace Multicer (ID) Assistance: Physics - Copyregation from International Multicer of the International Multicer of the International Multi            | Users can add Custom Measures:<br>- Upload measures<br>- Add/Edit measures directly from the interface                                                                                                  |  |  |  |  |  |  |  |  |  |

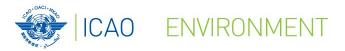

The tool returns results for each measures selected for the years 2020, 2030, 2040 and 2050 in the following format:

- **Cost** (USD/tonne of CO<sub>2</sub> abated)
- **Reduction** (in thousand of tonnes of  $CO_2$ )

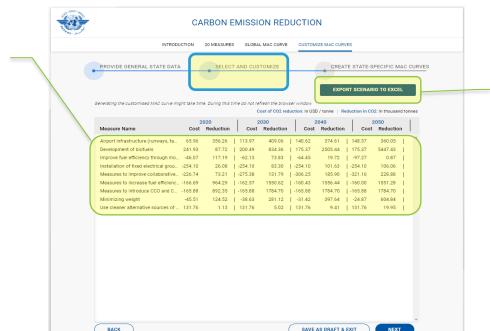

is online tool has been developed under the International Civil Aviation Organization (ICAO) - European Union (EU) Assistance Project: " Capacity Building for CO<sub>2</sub> Mitigation from Internati intaion": EuropeAid/Development Cooperation Instrument DC-DNV/2013/322-049. This project, funded by the European Union and Implemented by ICAO, has the overarching objective of intribuing to international, regional and ancional efforts to addres greening CO-2.

**Customize MAC curves** 

Users can export scenario (i.e. results) into an Excel spreadsheet

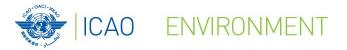

# **Customize MAC curves**

CARBON EMISSION REDUCTION CUSTOMIZE MAC CURVES INTRODUCTION 20 MEASURES GLOBAL MAC CURVE GREATE STATE-SPECIFIC MAC CURVE OVIDE GENERAL STATE DATA SELECT AND CUSTOMIZE EXPORT SCENARIO TO EXCEL Export as PNG | Export as PD MAC Curve 2020 Cost (USD/(COs) (In Log Scale) 100 Reduction (tCO<sub>2</sub>) 2.643M -10 -100

Users can export MAC curves in the two following formats: - PDF - PNG

All MAC curves exported include a legend

The tool shows a MAC curve for each decade (2020, 2030, 2040 and 2050).

This screenshot shows the 2020 MAC curve.

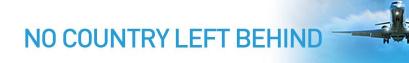

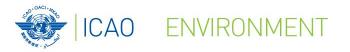

# For more information on this project, please visit ICAO's website:

# https://www.icao.int/environmentalprotection/Pages/ICAO\_UNDP.aspx

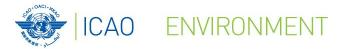

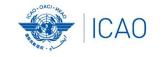

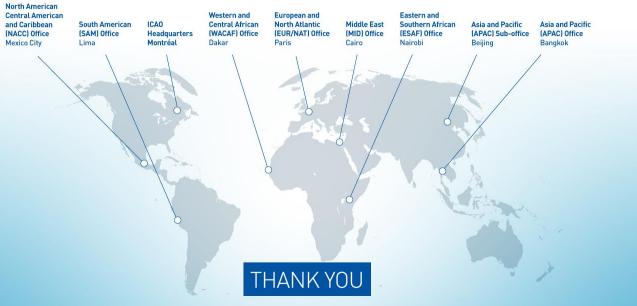